Unit 1 Research Project

Eddie S. Jackson

Kaplan University

IT526: SQL Query Design

Jon Walter McKeeby, DSc, MBA

06/21/2014

### Unit 1 Research Project

# **Part 1**

Install SQL Express

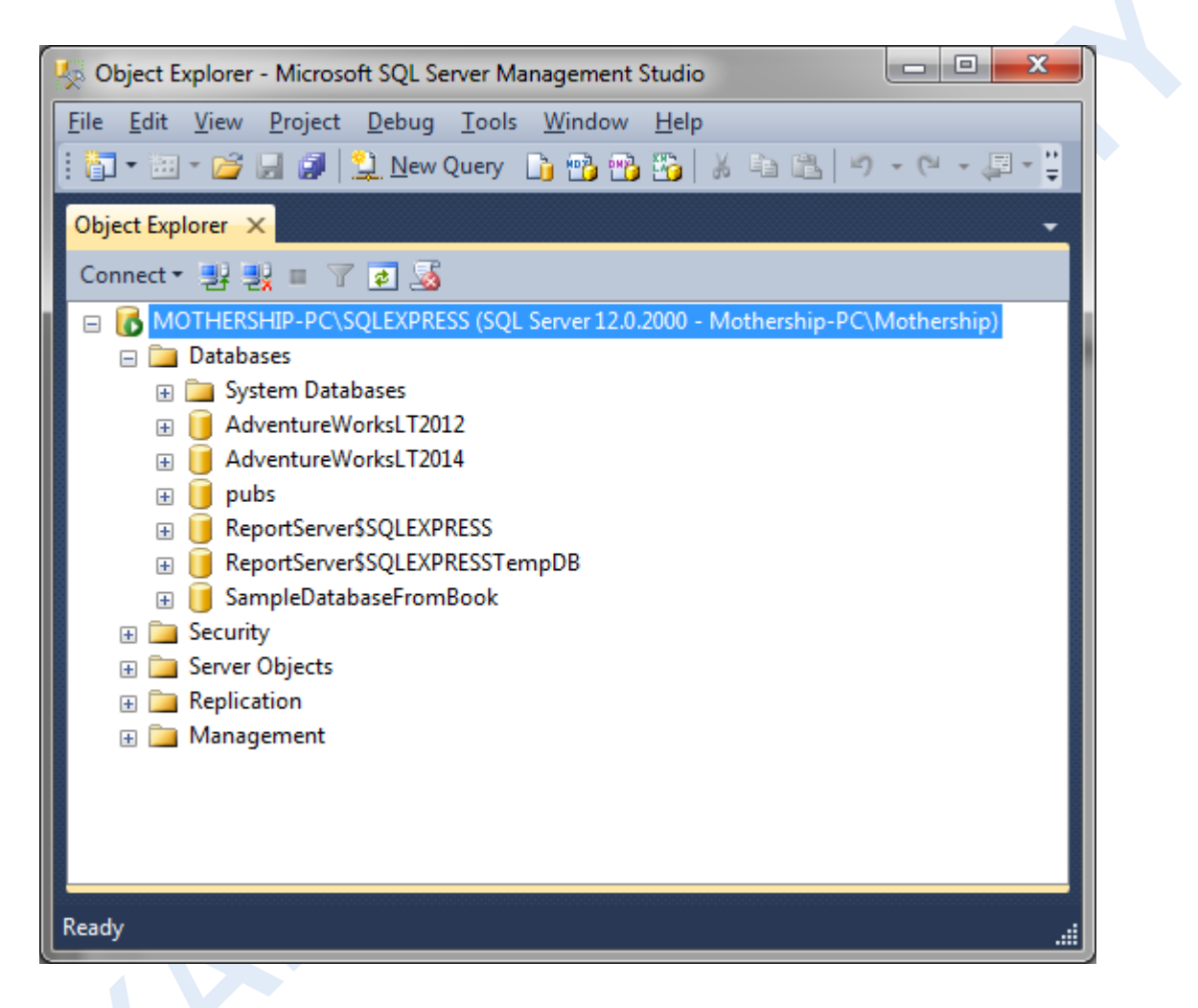

# **Part 2**

**a.** VARCHAR and CHAR are data types. The main difference between VARCHAR and CHAR is that CHAR has a fixed length, whereas VARCHAR has a variable length. The default range is 1-8000, where CHAR has a default of 10 characters and VARCHAR a default of 50 characters (Microsoft, n.d.). To use these data types in examples, "Last Name" can be represented as CHAR(9), note the space is included. In VARCHAR, a good example would be how an address is represented. For instance, 3415 George Washington St would have 25 characters but VARCHAR(50) could be used to contain up to 50 characters (a variable length). **What is stored**  **sizewise is 9 in CHAR (as defined) and 25 in VARCHAR, from the amount of characters in the address itself.**

**b.** The following query will generate an error due to the order of processing in the SQL query. When "AS" is used (which defines an alias), the respective variable will not be available in the WHERE clause. This is because the SELECT clause actually gets processed after the WHERE clause. The SQL query in question is below. Notice the names in red and the processing order. **It fails due to YearHired not being available. The correct usage in the WHERE should just be DATEPART(year, hiredate).**

Processed 3rd **- SELECT** empid, firstname, lastname,

 **DATEPART**(year, hiredate) **AS YearHired** Processed 1<sup>st</sup> - **FROM** HR. Employees Processed 2nd - **WHERE YearHired** = 2004;

**c.** In the contrasting WHERE clauses,

 **WHERE** FileName LIKE '!\_%' ESCAPE '!' **WHERE LEFT**(FileName,  $1$ ) =  $'$ 

the first WHERE is better than the second WHERE due to performance; the first WHERE will perform significantly faster. There could be an index associated to WHERE number one (thus the gain in performance), whereas the second WHERE is considered a function and will not use indexes (SQL Server Performance, 2004).

## **Part 3**

**a.** Query the HR.Employees table. The result set column headers should be Employee ID, Last Name, and First Name.

Query

SELECT EmpID,LastName,FirstName FROM HR.Employees;

### UNIT 1 RESEARCH PROJECT 4

## Results

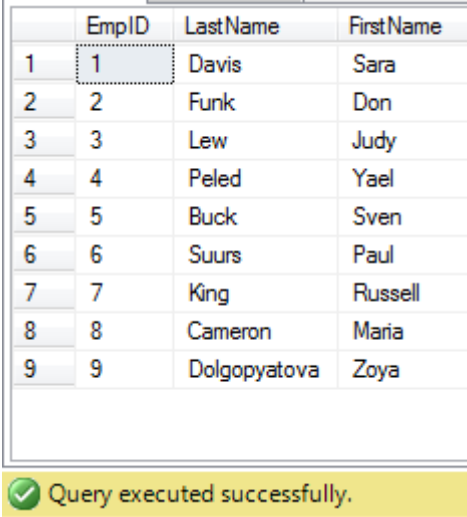

**b.** Return the empid, firstname, lastname, and city for the employee with empid 9.

Query

SELECT EmpID,FirstName,LastName,City FROM HR.Employees WHERE EmpID  $= 9$ ;

Results

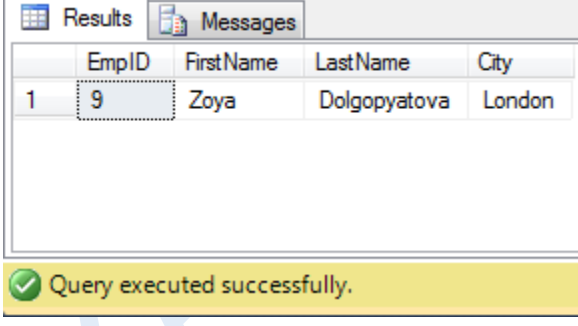

**c.** Return a list of employee id's, last names, and first names for employees hired on or after January 1, 2004.

Query

SELECT EmpID,LastName,FirstName FROM HR.Employees WHERE Hiredate >= '20040101';

## Results

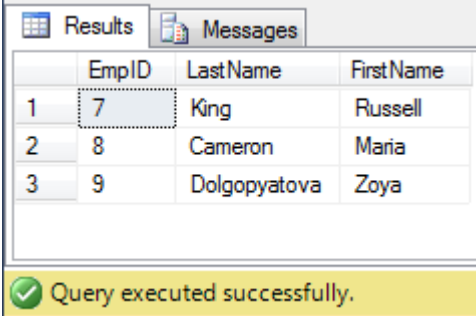

**d.** Retrieve the product name and unit price of all products that have unit price between \$10 and \$15. Use the BETWEEN keyword.

Query

SELECT ProductName,UnitPrice FROM Production.Products WHERE UnitPrice BETWEEN 10 AND 15;

Results

 $\overline{a}$ 

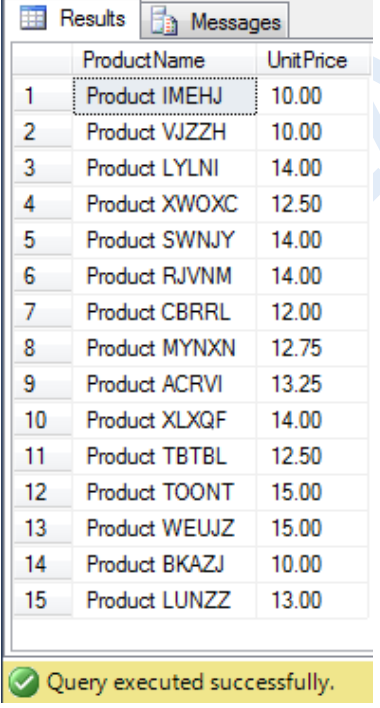

**e.** Retrieve the product id, product name, supplier id, and unit price of all products that are supplied by suppliers 2, 3, 16, or 19. Use the IN keyword. Return the results in order of largest to smallest unit price.

### Query

SELECT ProductID,ProductName,SupplierID,UnitPrice FROM Production.Products WHERE SupplierID IN ('2','3','16','19') ORDER BY UnitPrice DESC;

In the seminar example, IN was used with single quotes with numbers, but when I ran it with and with the quotes, I received the same results. Why is that?

### Results

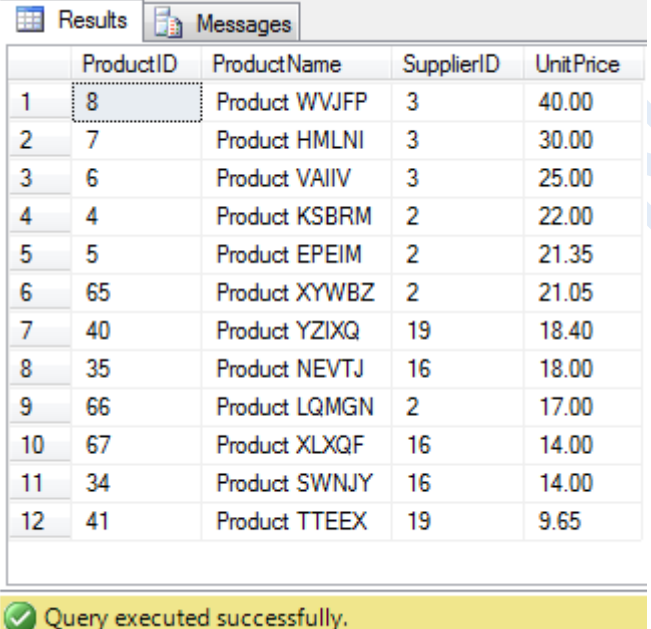

**f.** List the category name and description for all product categories that contain the character string 'ee' anywhere in the description. Use the LIKE keyword.

### Query

SELECT CategoryName,Description FROM Production.Categories WHERE Description LIKE '%ee%';

# Results

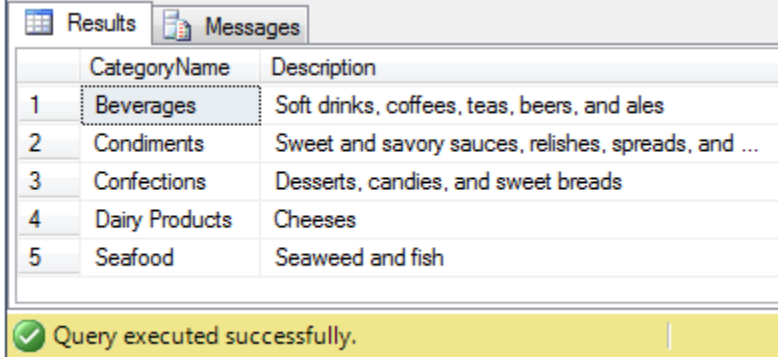

**g.** Retrieve the order id, order date, employee id, and ship (to) city of all orders for which the shipped date is unknown.

Query

SELECT OrderID,OrderDate,EmpID,ShipCity FROM Sales.Orders WHERE ShippedDate IS NULL;

### Results

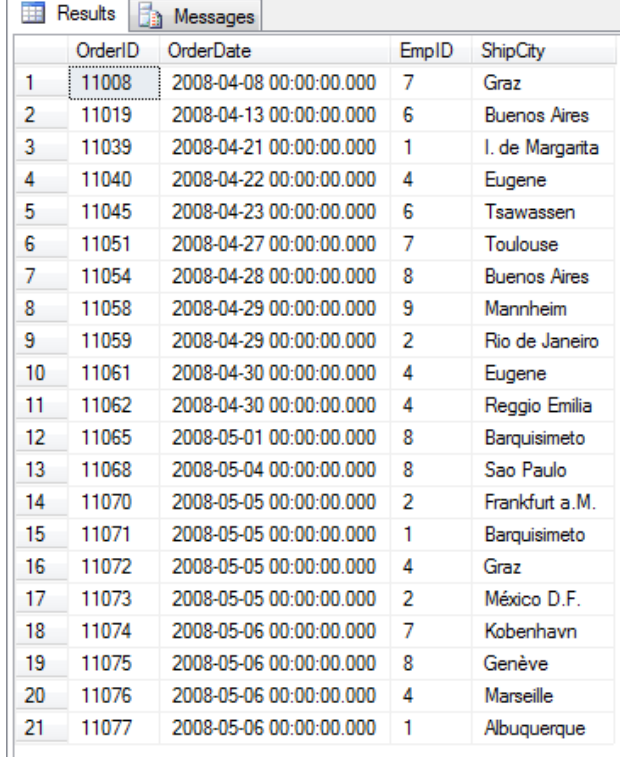

**h.** [No particular database.] Write a query that returns the number of days old you are. Use the DATEDIFF function.

Query SELECT DATEDIFF(DD,'1974-08-05', GETDATE()) AS [AgeInDays];

Results

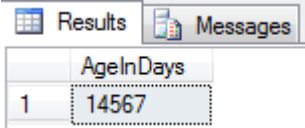

### References

- Ben-Gan, I., Sarka, D., & Talmage, R. (2013). *Training Kit (Exam 70-461): Querying Microsoft® SQL Server® 2012*. Microsoft Press.
- Microsoft. (n.d.). The valid default length range for SQL Server data types char, varchar, binary and varbinary is 1-8000. http://technet.microsoft.com/en-us/library/ms165682  $(v=$ sql.105).aspx
- SQL Server Performance. (07/14/2004). Performance of LIKE vs LEFT/LEN. Retrieved from http://www.sql-server-performance.com/forum/threads/performance-of-like-vs-leftlen.16160/